Navigate to the desired fair, either using the link provided by the county staff or finding the fair at Fairentry.com.

There will be only one option for logging in since we are no longer integrated with 4-H Online.

Choose to Create a Fair Entry account.

| Fair | Entry Exhibitor, Staff Sign-<br>In |
|------|------------------------------------|
|      | • Fair <mark>Entry</mark>          |
|      | Email                              |
|      | Password                           |
|      | Sign In with FairEntry             |
|      | Forgot your password?              |
|      | Create a FairEntry account         |

Enter the email address you intend to use for the account. You will enter it twice.

G Back

## 2023 Illinois Training Fair

### Create a FairEntry Account

With this account, you will be able to register Exhibitors and Entries for this fair.

|                | Email         |  |  |  |  |
|----------------|---------------|--|--|--|--|
|                | Confirm Email |  |  |  |  |
| Create Account |               |  |  |  |  |

Complete the account information and create a password for the account.

Back

# 2023 Illinois Training Fair

### Account Creation

To continue with registration for this fair, please provide the following details.

| Email            | dkttt5@gmail.com                                        |  |  |  |
|------------------|---------------------------------------------------------|--|--|--|
|                  | change                                                  |  |  |  |
| Account Name     |                                                         |  |  |  |
|                  | Example: Your last name                                 |  |  |  |
| Phone Number     |                                                         |  |  |  |
|                  | Format: ###-#### or #########                           |  |  |  |
| Password         |                                                         |  |  |  |
|                  | 8 characters minimum                                    |  |  |  |
|                  | <ul> <li>at least 1 digit</li> </ul>                    |  |  |  |
|                  | <ul> <li>at least 1 capital letter or symbol</li> </ul> |  |  |  |
| Confirm Password |                                                         |  |  |  |
|                  |                                                         |  |  |  |
|                  | Create Account                                          |  |  |  |

Once you are logged in, you will be able to add individuals. Only add those individuals who will be registering to exhibit.

| 2023 Illinois Training Fair | We noticed you haven't yet regis<br>Go To Dashboard Begin Reg | stered for the fair.<br>jistration € |
|-----------------------------|---------------------------------------------------------------|--------------------------------------|
| Exhibitors Entrie           | s Payment                                                     | \$0.00                               |
| Do you                      | u want to register an <b>Individual</b> ?                     |                                      |

### New Individual Exhibitor

| First Name<br>(Required) |   |
|--------------------------|---|
| Last Name<br>(Required)  |   |
| Birthdate<br>(Required)  |   |
| Grade<br>(Optional)      | ~ |

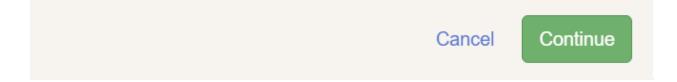

| NewHorn, Exhibitor1<br>11/29/2010 • Grade: 7<br>4<br>O Delete this Exhibitor | Personal Details                 | 2<br>Contact Info           | 3<br>Address                                                                                                    | 4<br>Questions | 5<br>Review |  |  |
|------------------------------------------------------------------------------|----------------------------------|-----------------------------|----------------------------------------------------------------------------------------------------|----------------|-------------|--|--|
|                                                                              | Contact Info                     |                             |                                                                                                    |                |             |  |  |
|                                                                              | Home Phone Number<br>(Required)  |                             | Format: ###-#### or #########                                                                                                    |                |             |  |  |
|                                                                              | Email Address<br>(Optional)      |                             | Format: name@website.com Format: ###-#### or ########## Specify your cell phone number (and cell phone provider) if you want to receive SMS Text messages about your FairEntry records. |                |             |  |  |
|                                                                              | Cell Phone Number<br>(Optional)  |                             |                                                                                                    |                |             |  |  |
|                                                                              | Cell Phone Carrier<br>(Optional) |                             |                                                                                                    |                | ~           |  |  |
|                                                                              | ▲ The form is incomplet          | e. Please complete the form | 1.                                                                                                    |                |             |  |  |
|                                                                              |                                  |                             |                                                                                                    |                | Continue 🤿  |  |  |
|                                                                              |                                  |                             |                                                                                                    |                |             |  |  |
| NewHorn, Exhibitor1<br>11/29/2010 • Grade: 7<br>4<br>O Delete this Exhibitor | Personal Details                 | Contact Info                | 3<br>Address                                                                                                    | 4<br>Questions | 5<br>Review |  |  |

| NewHorn, Exhibitor1<br>11/29/2010 • Grade: 7 | ~                |                                                         | 3                                  | 4                        | 5          |
|----------------------------------------------|------------------|---------------------------------------------------------|------------------------------------|--------------------------|------------|
| #4                                           | Personal Details | Contact Info                                            | Address                            | Questions                | Review     |
| Delete this Exhibitor                        |                  |                                                         |                                    |                          |            |
|                                              | Address          |                                                         |                                    |                          |            |
|                                              |                  | dress is very important!<br>eceiving checks from the fa | air, those checks will be mailed   | to the address entered h | ere.       |
|                                              |                  |                                                         | Address<br>(Required)              |                          |            |
|                                              |                  |                                                         | Address<br>continued<br>(Optional) |                          |            |
|                                              |                  |                                                         | City<br>(Required)                 |                          |            |
|                                              |                  |                                                         | State<br>(Required)                |                          | ~          |
|                                              |                  |                                                         | Postal Code<br>(Required)          |                          |            |
|                                              |                  |                                                         |                                    |                          | Continue O |

| 2023 Illinois Training Fair NewHorn -                                         |                                           |              |         |                |             |
|-------------------------------------------------------------------------------|-------------------------------------------|--------------|---------|----------------|-------------|
| Exhibitors                                                                    | Entries                                   |              | Payment |                | \$0.00      |
| NewHorn, Exhibitor1<br>11/29/2010 • Grade: 7<br>#4<br>O Delete this Exhibitor | Personal Details                          | Contact Info | Address | 4<br>Questions | 5<br>Review |
|                                                                               | Questions<br>There are no questions to an | iswer.       |         |                |             |
|                                                                               |                                           |              |         |                | Continue O  |

| Exhibitors                                   | Entries                              |                        | Payment |              |             | \$0.00                |
|----------------------------------------------|--------------------------------------|------------------------|---------|--------------|-------------|-----------------------|
| NewHorn, Exhibitor1<br>11/29/2010 • Grade: 7 | Personal Details                     | Contact Info           | Address | 5            | Questions   | 5<br>Review           |
|                                              | Please review the ex                 | xhibitor registration. |         |              | C           | Continue to Entries € |
|                                              | Personal Details                     | Edit                   | t       | Contact Info |             | Edit                  |
|                                              | First Name                           | Exhibitor1             |         |              | Email       |                       |
|                                              | Last Name                            | NewHorn                |         | Но           | ome Phone   | 217-333-0826          |
|                                              | Birthdate                            | 11/29/2010             |         |              | Cell Phone  |                       |
|                                              | Gender                               |                        |         | Cell Pho     | one Carrier |                       |
|                                              | Address                              | Edi                    | 1       |              |             |                       |
|                                              | 809 Broadway<br>Mattoon, IL<br>61938 |                        |         |              |             |                       |
| Additional Questions                         |                                      |                        |         |              |             |                       |
|                                              | There are no questions or a          | nswers.                |         |              |             |                       |

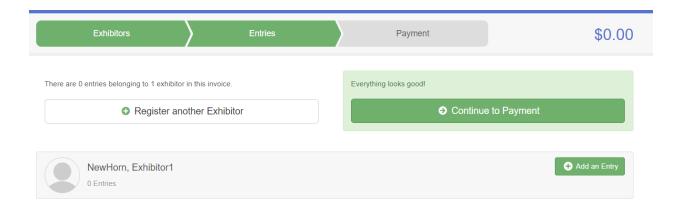